## 新北市立圖書館與基隆市公共圖書館 線上開通「一證通用」流程

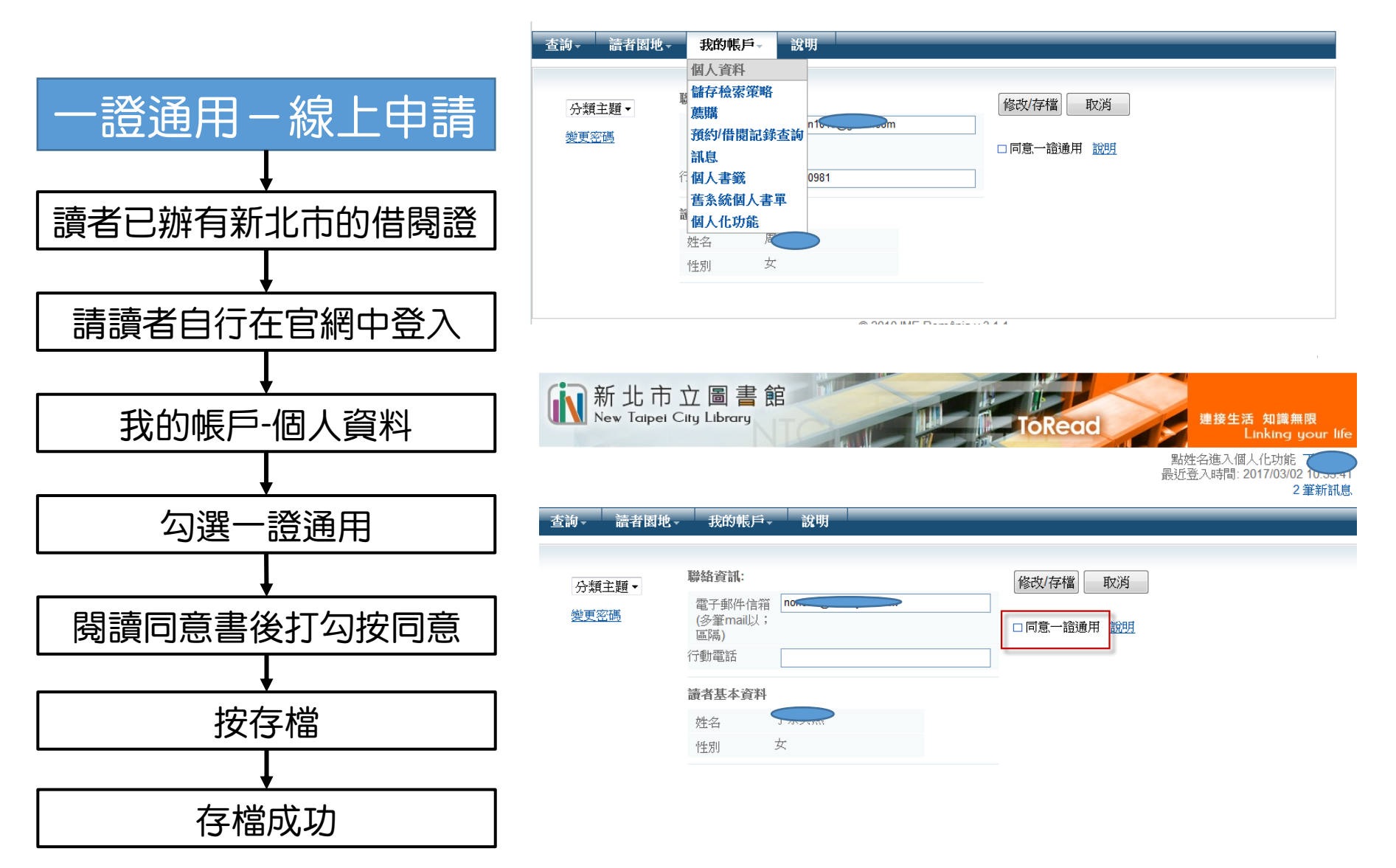

## 新北市立圖書館與基隆市公共圖書館 線上開通「一證通用」流程

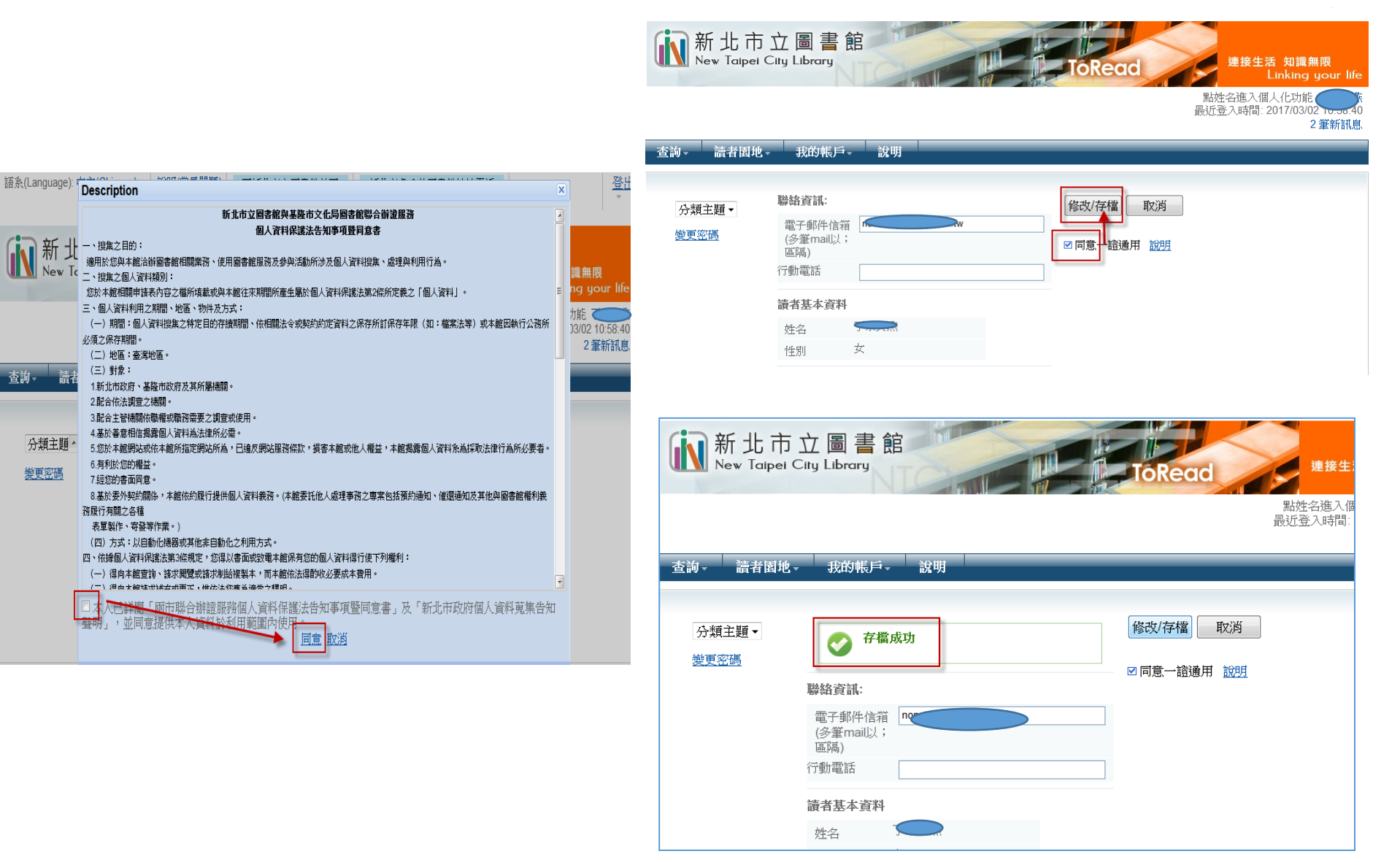